## **DAFTAR GAMBAR**

## **Halaman**

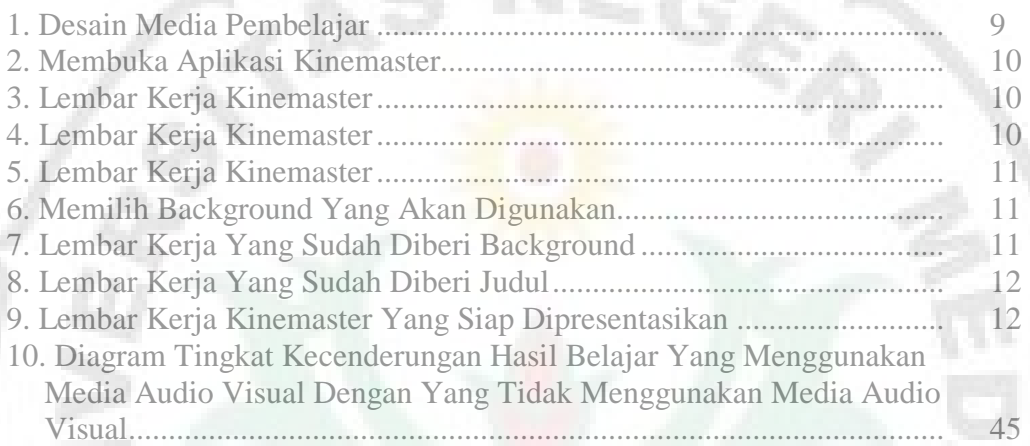

Ø

THE

versi